เขียนโดย Administrator วันพุธที่ 22 ธันวาคม 2010 เวลา 01:19 น. - แก้ไขล่าสุด วันพุธที่ 07 มีนาคม 2012 เวลา 12:53 น.

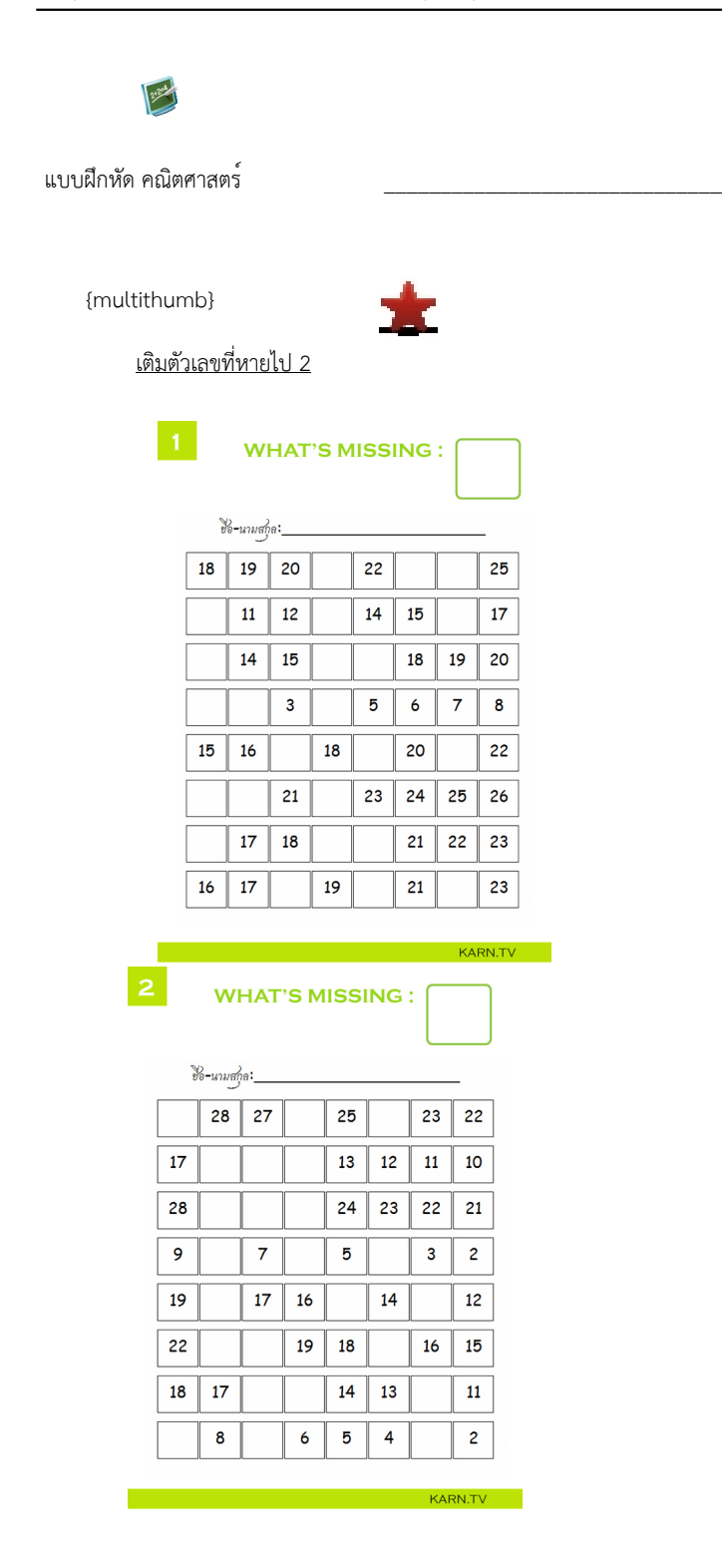

I

 $\vert 4 \vert$ 

#### เขียนโดย Administrator วันพุธที่ 22 ธันวาคม 2010 เวลา 01:19 น. - แก้ไขล่าสุด วันพุธที่ 07 มีนาคม 2012 เวลา 12:53 น.

## **WHAT'S MISSING :**

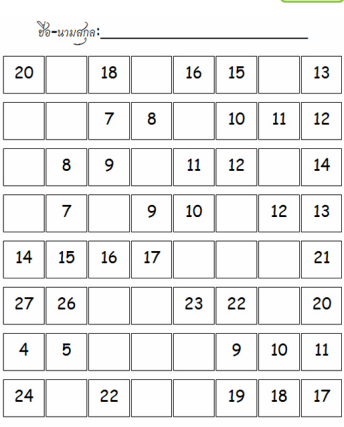

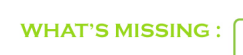

KARN.TV

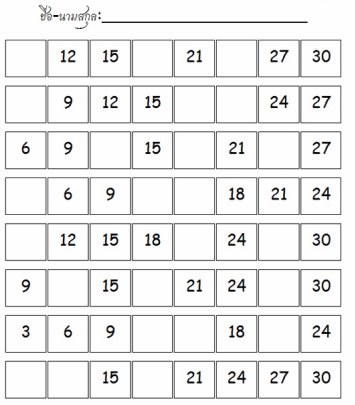

ี<del>ยังเบียน ครามเป็นหัดชุดที่ 1</del> แบบฝึกหัดชุดที่ 2 แบบฝึกหัดชุดที่ 2 แบบฝึกหัดชุดที่ 3 แบบฝึกหัดชุดที่ 3

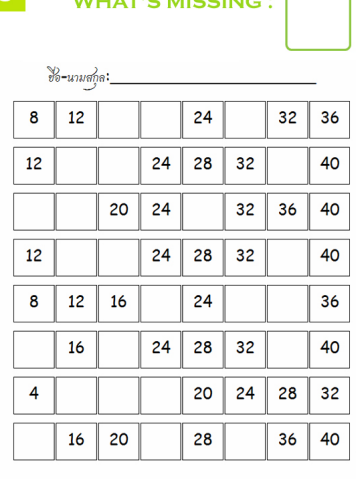

and the KARN.TV of KARN.TV

#### เขียนโดย Administrator

วันพุธที่ 22 ธันวาคม 2010 เวลา 01:19 น. - แก้ไขล่าสุด วันพุธที่ 07 มีนาคม 2012 เวลา 12:53 น.

### **WHAT'S MISSING :**

I

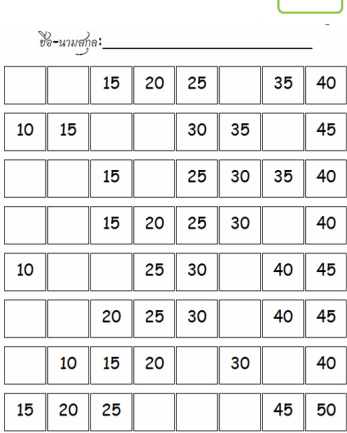

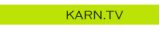

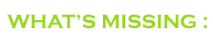

 $\boxed{7}$ 

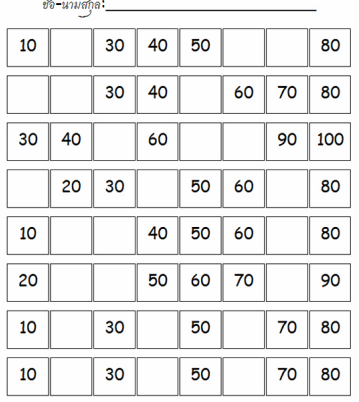

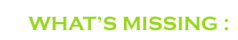

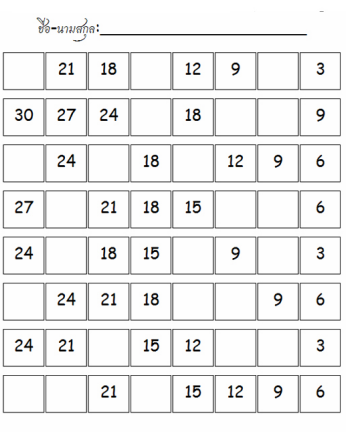

### แบบฝึกหัดชุดที่ 5 แบบฝึกหัดชุดที่ 6 แบบฝึกหัดชุดที่ 7 แบบฝึกหัดชุดที่ 8

KARN.TV

#### เขียนโดย Administrator

วันพุธที่ 22 ธันวาคม 2010 เวลา 01:19 น. - แก้ไขล่าสุด วันพุธที่ 07 มีนาคม 2012 เวลา 12:53 น.

### **WHAT'S MISSING :**

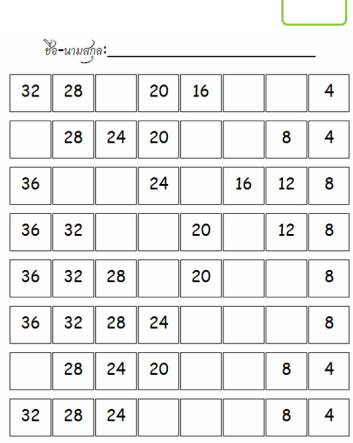

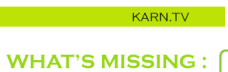

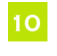

 $|11|$ 

 $\ddot{\phantom{a}}$ ÷.

I

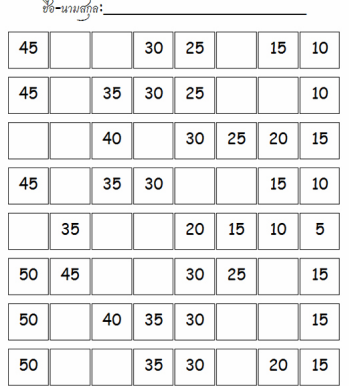

### **WHAT'S MISSING :**

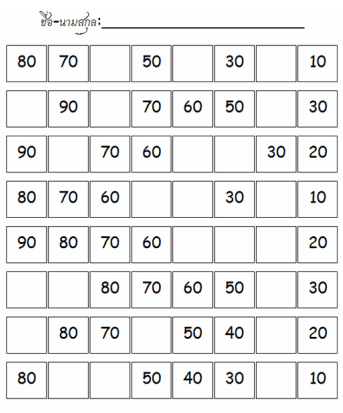

# )<br>1988년 - 대한민국의 대한민국의 대한민국의 대한민국의 대한민국의 대한민국의 대한민국의 대한민국의 대한민국의 대한민국의 대한민국의 대한민국의 대한민국의 대한민국의 대한민국의 대한민국의 대한민국의<br>1988년 - 대한민국의 대한민국의 대한민국의 대한민국의 대한민국의 대한민국의 대한민국의 대한민국의 대한민국의 대한민국의 대한민국의 대한민국의 대한민국의 대한민국의 대한민국의 대한민국의 대한민국

KARN.TV

#### เขียนโดย Administrator วันพุธที่ 22 ธันวาคม 2010 เวลา 01:19 น. - แก้ไขล่าสุด วันพุธที่ 07 มีนาคม 2012 เวลา 12:53 น.

### **WHAT'S MISSING :**

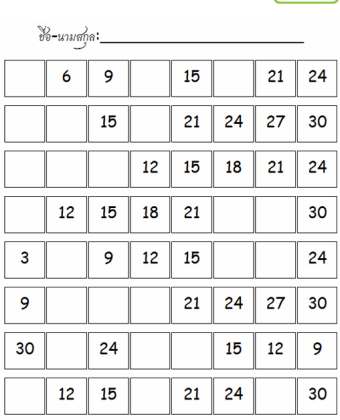

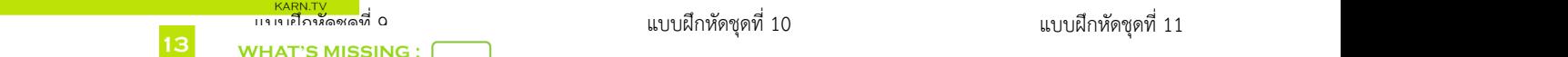

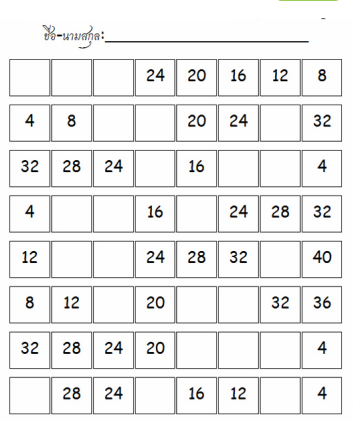

KARN.TV

KARN.TV

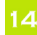

I

เขียนโดย Administrator วันพุธที่ 22 ธันวาคม 2010 เวลา 01:19 น. - แก้ไขล่าสุด วันพุธที่ 07 มีนาคม 2012 เวลา 12:53 น.

#### 15 **WHAT'S MISSING :**

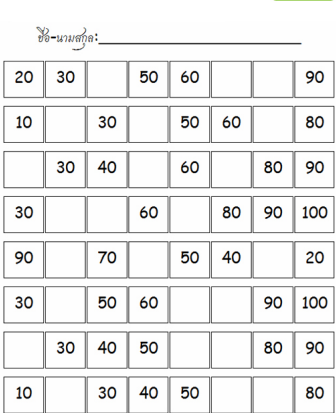

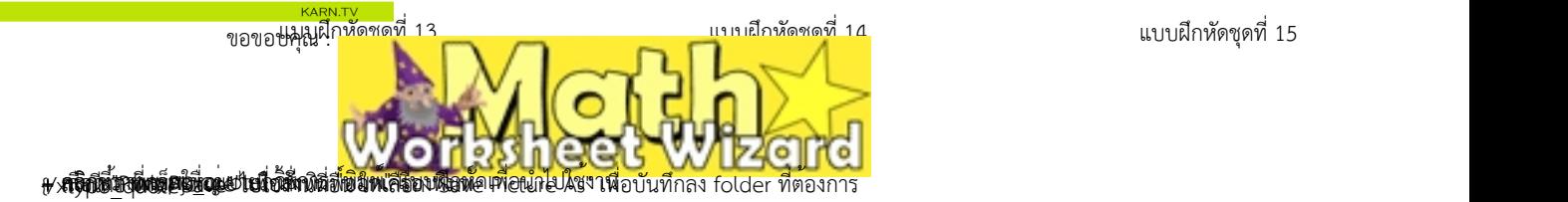